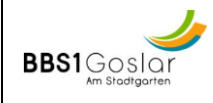

## **Kommunikation in den Szenarien B und C Wie kommuniziere ich mit meinen Lehrkräften?**

# **Wie kommuniziere ich mit meinen Lehrkräften?**

### **Kommunikation per E-Mail**

- •Ihre Lehrkräfte sind unter folgender E-Mail-Adresse erreichbar: *Lehrerkurzzeichen***@bbs1goslar.de -->** Die Lehrerkürzel finden Sie in der Untis-App.
- •Bitte geben Sie im Betreff von E-Mails immer die Klassenbezeichnung und das Unterrichtsfach/Lernfeld an.
- •Sollten Sie von einer privaten E-Mail-Adresse schreiben müssen, schreiben Sie bitte auch Ihren Namen in den Betreff.
- •Bitte achten Sie darauf, dass Ihr E-Mail-Postfach genügend freien Speicherplatz hat, um E-Mails empfangen und senden zu können. Dies können Sie über das Löschen von E-Mails in Ihrem Postfach absichern.

### **Kommunikation per Videokonferenz**

- •Informieren Sie Ihre MitbewohnerInnen, wie Familienmitglieder, dass Sie an einer Videokonferenz teilnehmen, sodass Sie ungestört bleiben.
- •Legen Sie vor der Videokonferenz die Unterrichtsmaterialien und etwas zu Schreiben bereit.
- •Führen Sie die Videokonferenz an einem Ort durch, an dem Ihre Privatsphäre und die der anderen Teilnehmenden gewahrt bleibt.
- •Nutzen Sie ein Mikrofon, um am Unterricht aktiv teilnehmen zu können. Schalten Sie das Mikrofon vor und nach Ihren Beiträgen stumm.
- •**Es ist verboten, Screenshots, Audio- und/oder Videosequenzen der Videokonferenz aufzunehmen.**
- •Schließen Sie nach der Videokonferenz das Programm und legen Sie die Unterrichtsmaterialien und Notizen für die nächste Stunde geordnet beiseite.

#### **Kommunikation über Aufgaben der Niedersächsischen Bildungscloud**

- •Berücksichtigen Sie die vorgegebenen Abgabefristen für Aufgaben.
- •Sollten Ihnen Materialien oder Informationen für die Aufgabenbearbeitung fehlen, informieren Sie sich bitte bei Ihren Mitschülerinnen und Mitschülern. Sollten diese Ihnen nicht weiterhelfen können, wenden Sie sich an Ihre Lehrkraft.
- •Sollten Sie Fotografien als Ergebnisse einreichen, achten Sie bitte darauf, dass diese gut erkennbar, leserlich und frontal aufgenommen sind. Versuchen Sie bitte, keine anderen Gegenstände mit abzufotografieren.
- •Verwenden Sie für die hochgeladenen Dokumente eindeutige Namen (z. B. Name\_Klasse\_Aufgabe). Schreiben Sie bitte auch auf das Dokument selbst Ihren Namen und Ihre Klasse.